## **Product Features:**

Unique features: Automatic density analysis 200X digital magnification Imported electronic components Elegant apperence design Field of application: Textile, Clothing Industry,Consumer electronic, Industry inspection, Instrument, Health Care, Laboratory, Vehicle maintenance and repair ,Auto industry,Sewer and Pipe inspection,Security. Software Application on Windows :

software provides snapshot, video recording, measurement, and etc

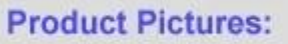

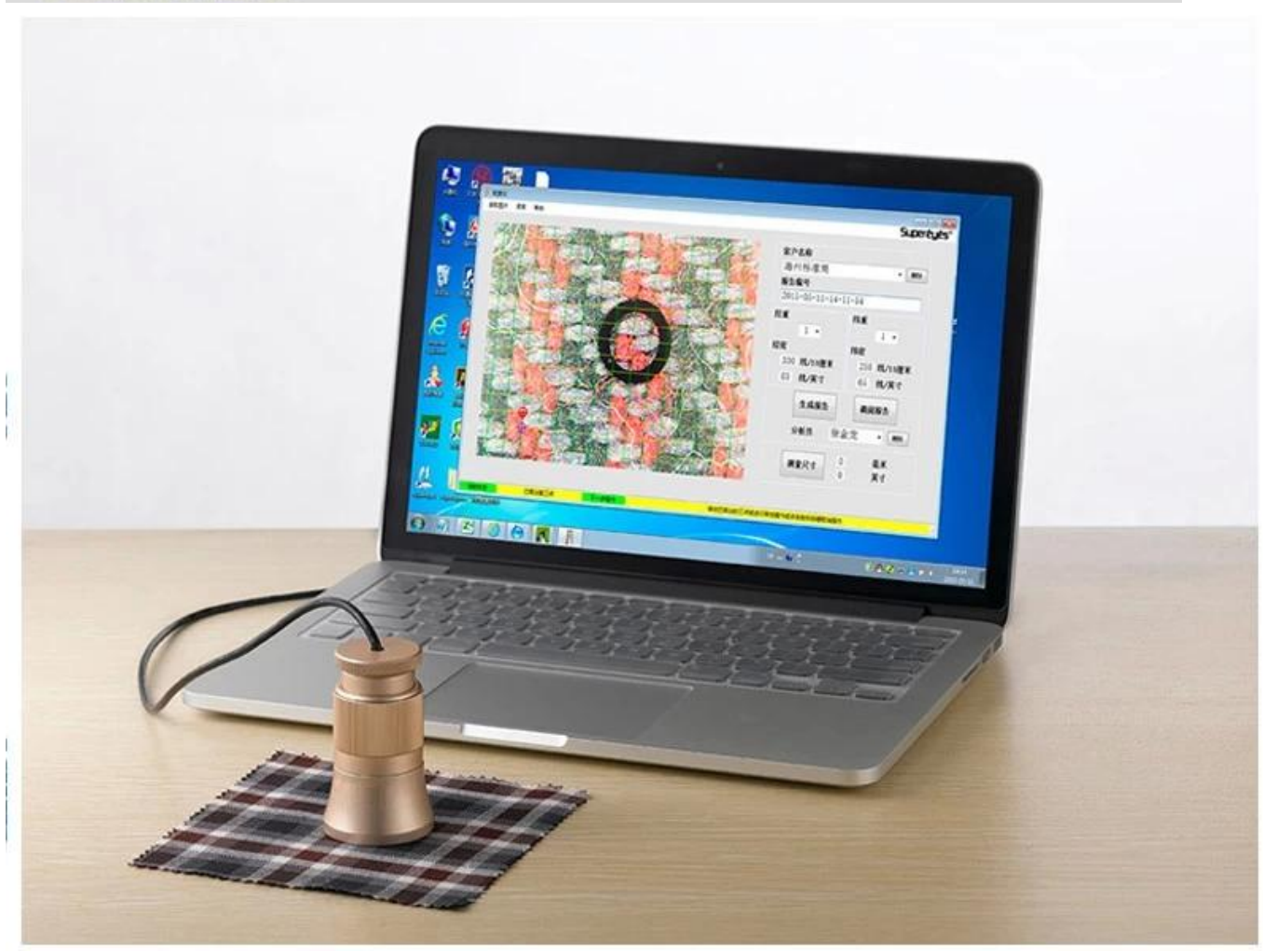

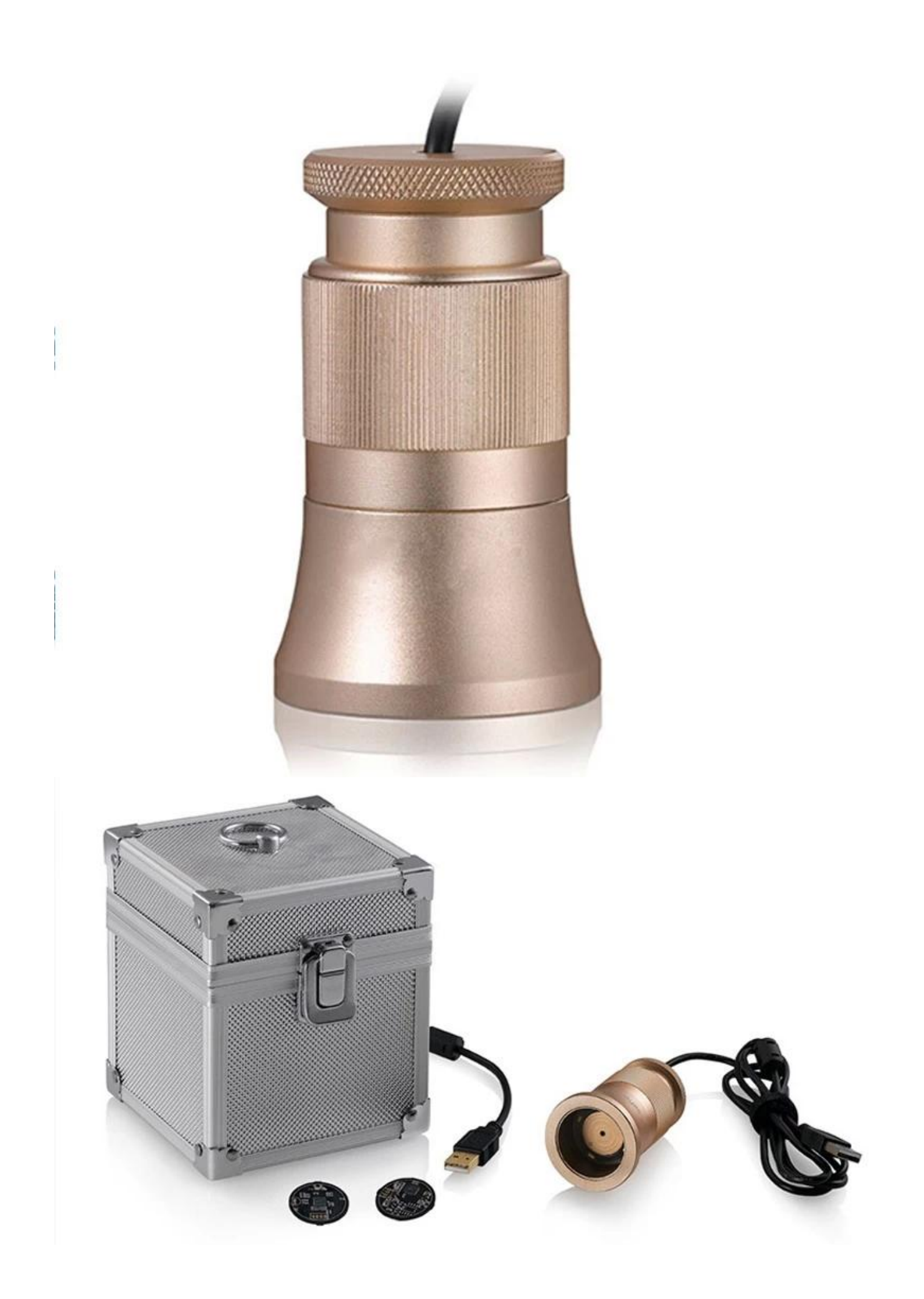

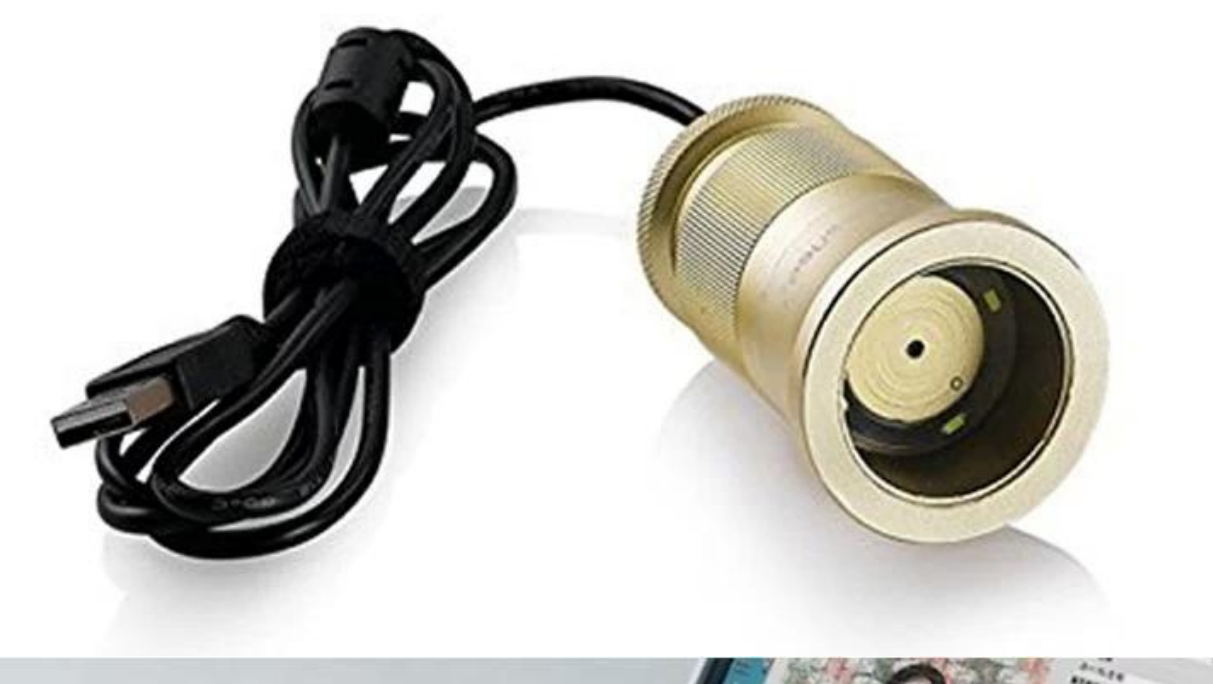

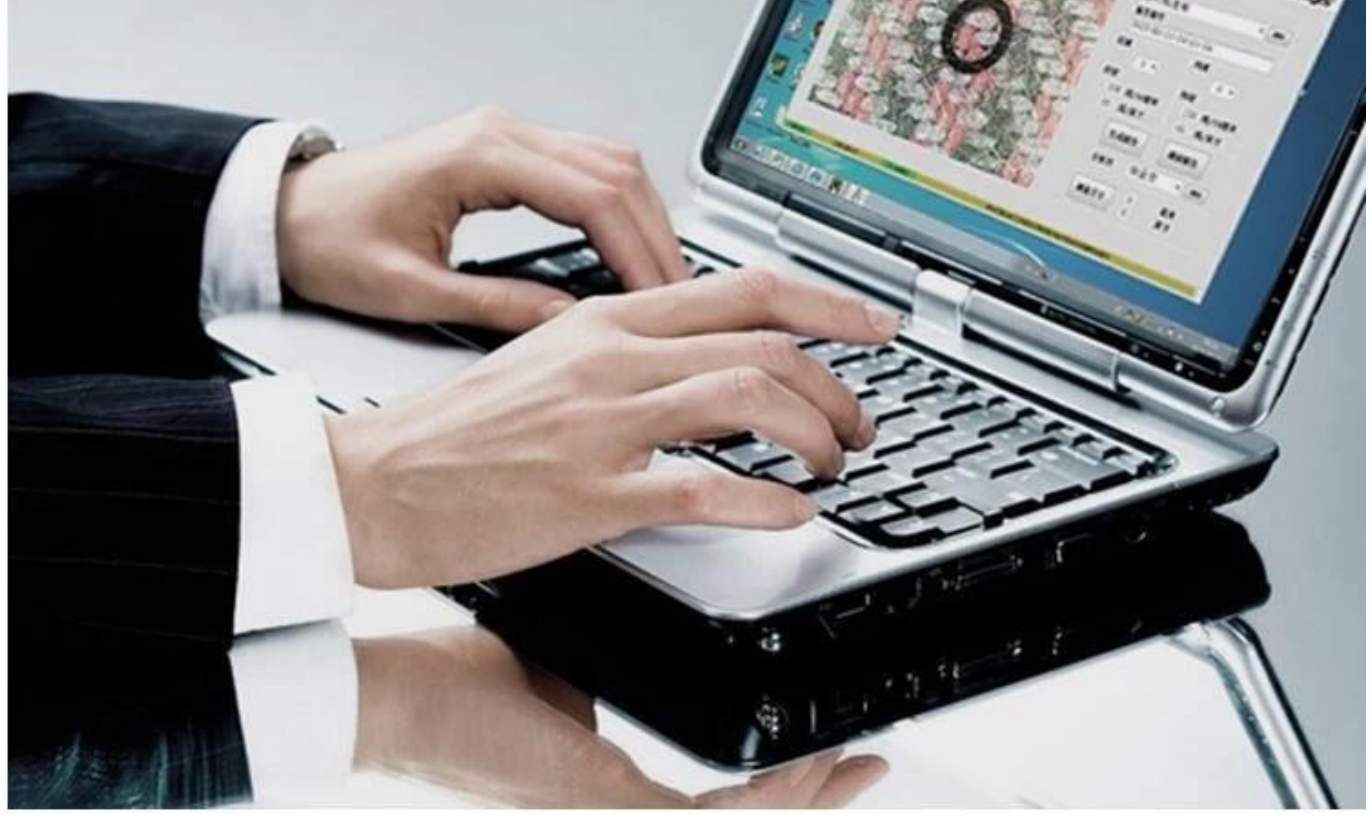

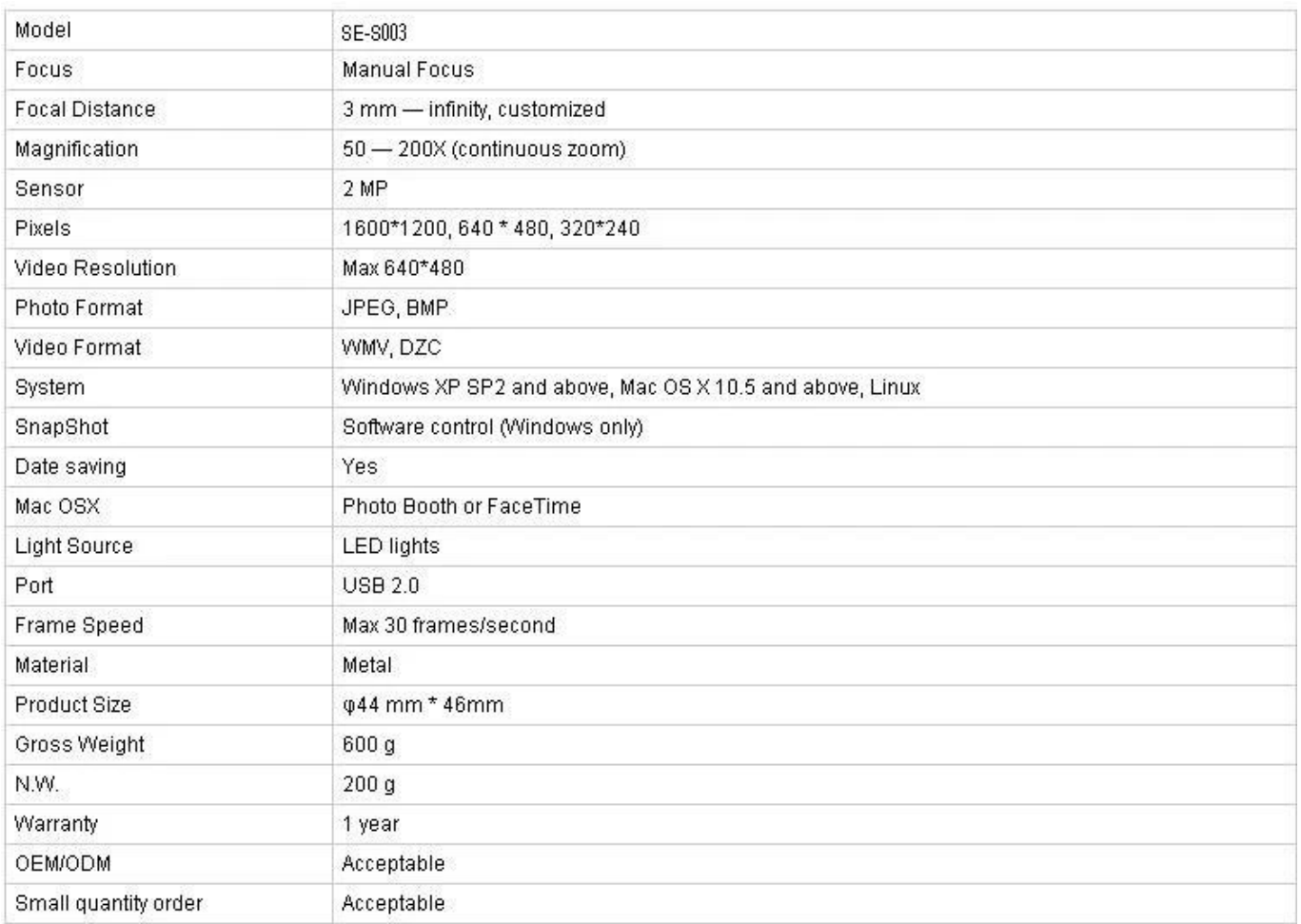

## **Application:**

Plug C003 to computer, put it onto the object and make sure logo face to operator. Double click to run the software

Rotate the central knob to adjust suitable magnification

Rotate focus knob to make image clear; to make the density inspection precise and easy, please keep the textile texture horizontal and vertical

Set 3 sampling points by click left button; To be convenient to adjust, please choose intersections of warp and weft and set the second sampling point in the corner. If sampling points is not ideal, please click it by left button to activate it(overstriking), then use Mouse for rough adjustment or use direction key in the keyboard for precise adjustment until computer density lines match the warp and weft of textile perfectly. Current data shows the warp density and weft density on the right part of the software.

Read picture: Reading picture is only for double analysis for existing pictures, which are saved during report generation.Please follow this step during reading picture: select picture->open; It may cause unpredictable problems if double click the selected pictures. Customer name and analyst. Select: pull down list and click left button; Add new: input in customer name column and save by report generation. Delete: pull down list, select and delete by clicking right button

Report number generates by system chronologically

Measure Click in the lower right corner; after the symbol changes to, set 2 arbitrary points to measure the length. Click again after measurement, software will return to density analysis condition.

**Approval Certification:** 

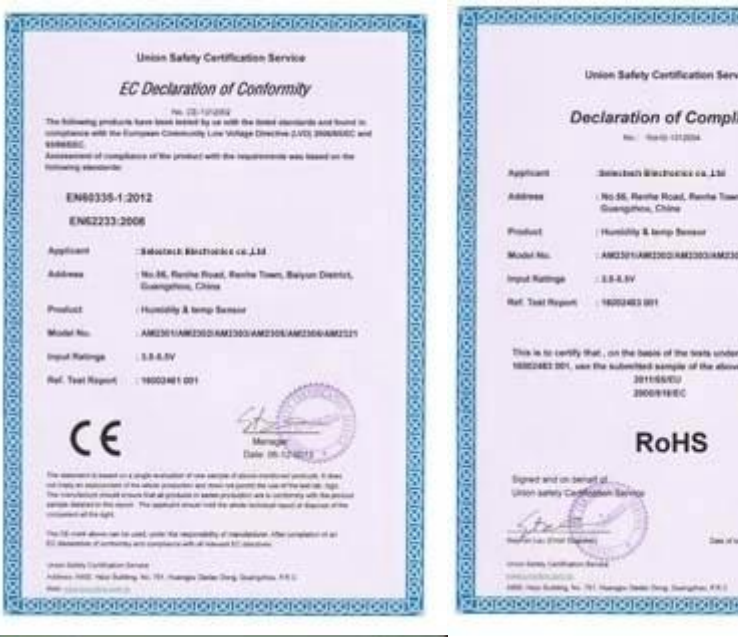

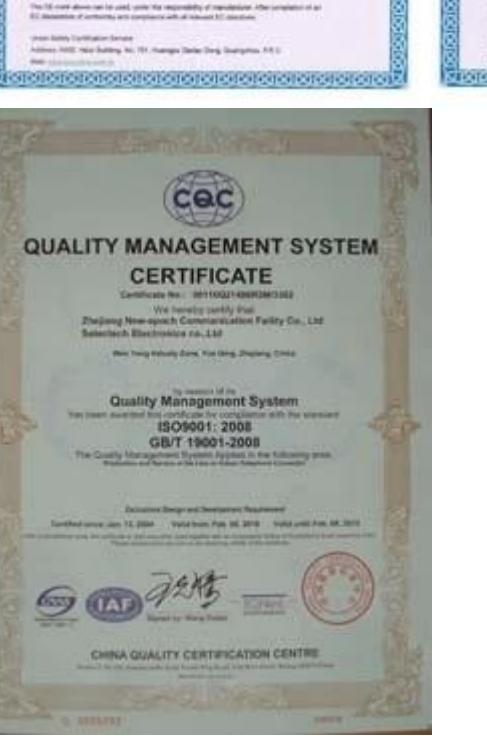

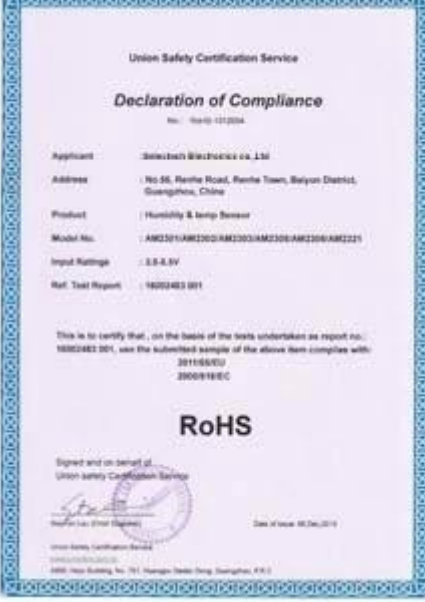

## Why Choose US :

Our goal is to provide customers products of high quality, competitive price, and superior services.

- 1.Established in 2005, about 10 years of history;
- 2.Own main factories, supply diversification products and One stop service
- 3.Certificates of ISO9001, UL, CE, EMC, CQC, RoHS, Reach, etc.
- 4. Six years Gold member in Alibaba, Aliexpress etc
- 5. Production capability more than 100 thousands pcs/ month;
- 6. Monthly export more than 50 times delivery;
- 7. Exported to more than 20 countries and regions;
- 8.We provide an excellent combination between prices, quality & respond, delivery, after-sales!

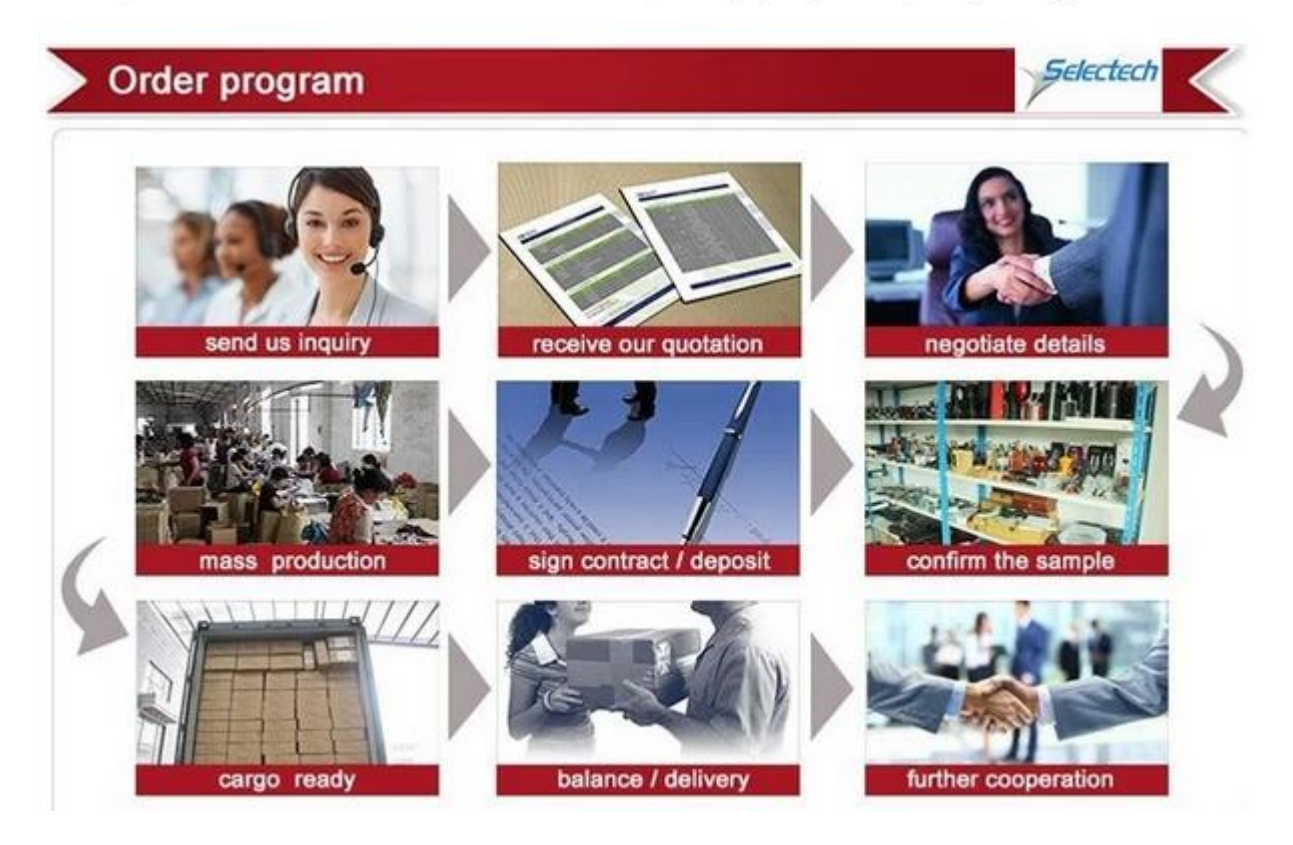